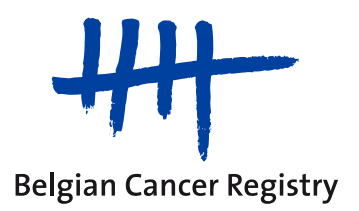

# **Praktische voorbeelden voor de**

# **EFFECT registratie**

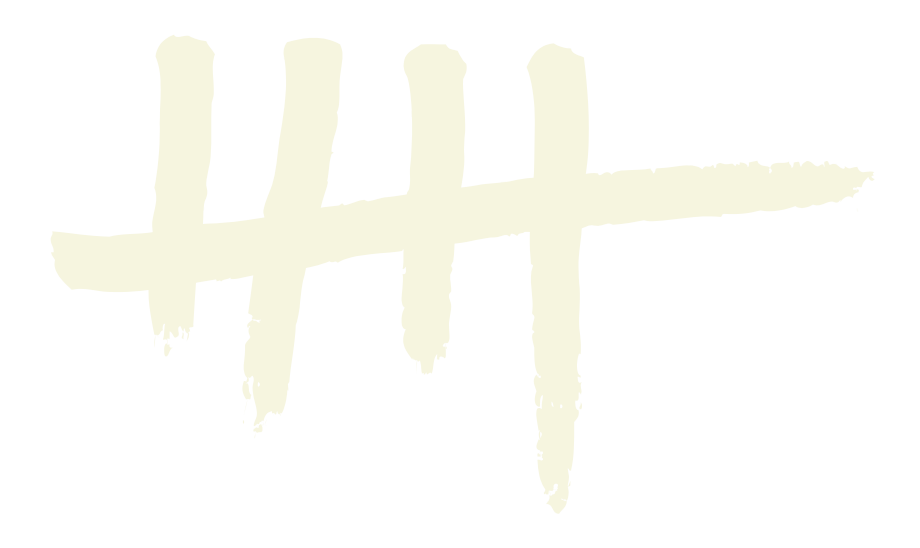

**Versie 22/01/2016**

### **Inhoud**

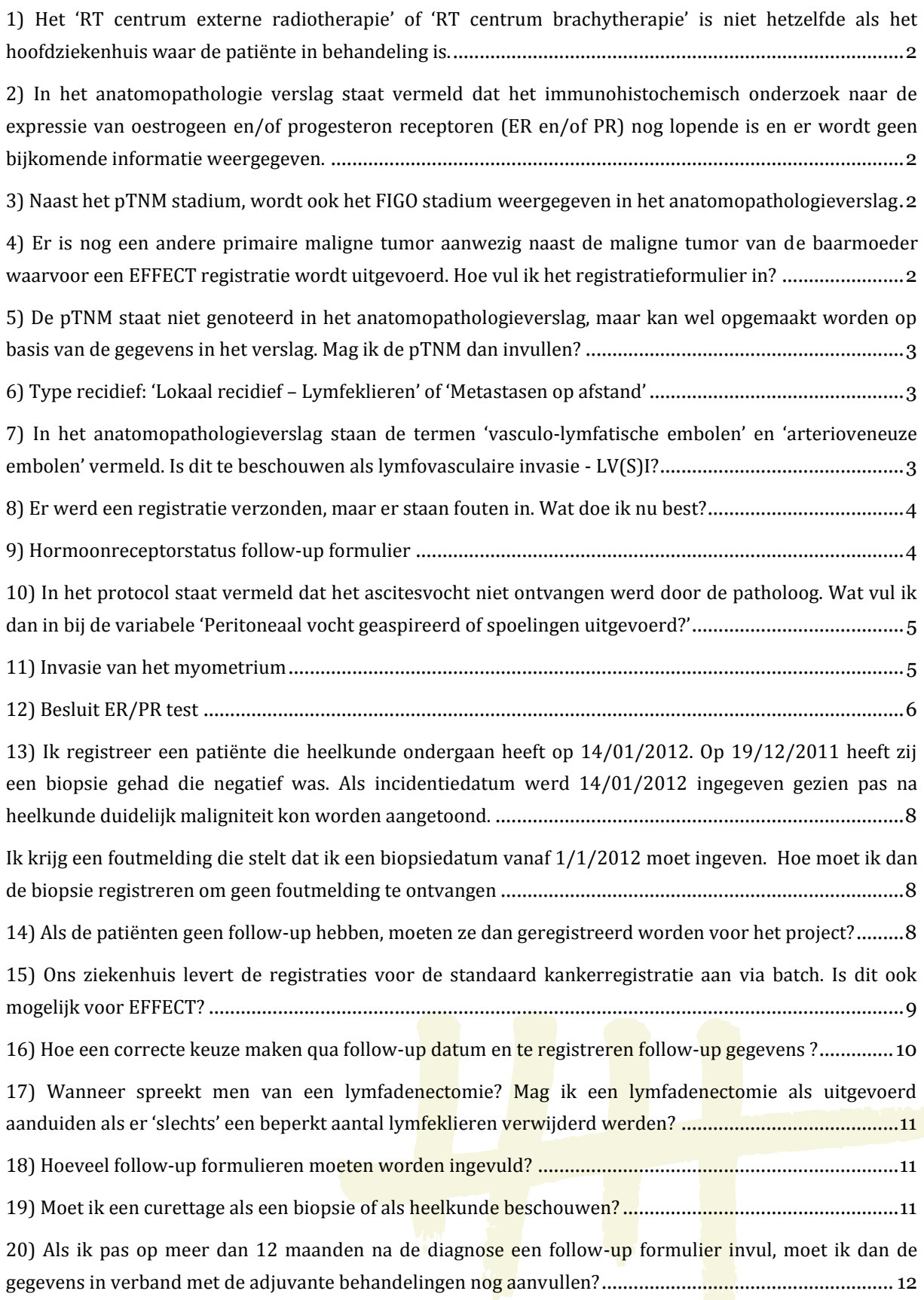

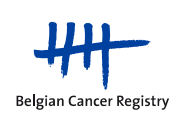

## <span id="page-2-0"></span>**1) Het 'RT centrum externe radiotherapie' of 'RT centrum brachytherapie' is niet hetzelfde als het hoofdziekenhuis waar de patiënte in behandeling is.**

Bij de variabelen 'RT centrum externe radiotherapie' en 'RT centrum brachytherapie' wordt de exacte locatie gevraagd waar de bestraling heeft plaatsgevonden. Indien er een samenwerkingsverband bestaat tussen meerdere ziekenhuizen, gelieve de locatie van het radiotherapie centrum zelf weer te geven en niet de locatie van het ziekenhuis dat de patiënte heeft doorverwezen.

## <span id="page-2-1"></span>**2) In het anatomopathologie verslag staat vermeld dat het immunohistochemisch onderzoek naar de expressie van oestrogeen en/of progesteron receptoren (ER en/of PR) nog lopende is en er wordt geen bijkomende informatie weergegeven.**

Gelieve de hormoonreceptor variabelen pas aan te vullen op het moment dat de resultaten van het lopend immunohistochemisch onderzoek beschikbaar zijn. Indien de resultaten op zich laten wachten, verwittigt u best de behandelende arts. Dit geldt zowel voor een nieuwe diagnose als voor een follow-up.

## <span id="page-2-2"></span>**3) Naast het pTNM stadium, wordt ook het FIGO stadium weergegeven in het anatomopathologieverslag**

De FIGO classificatie kan u noteren in het tekstveld bij de variabele '*Opmerkingen anatomopathologie*'.

# <span id="page-2-3"></span>**4) Er is nog een andere primaire maligne tumor aanwezig naast de maligne tumor van de baarmoeder waarvoor een EFFECT registratie wordt uitgevoerd. Hoe vul ik het registratieformulier in?**

De variabelen in het registratieformulier hebben enkel en alleen betrekking op de maligne tumor van de baarmoeder (waarop EFFECT gefocust is). Invasie van bepaalde structuren (zoals de adnexen) door een andere primaire maligne tumor dient u niet te vermelden in de registratie van de primaire baarmoedertumor. Voor de vragen in verband met een mogelijk recidief, moet ook enkel rekening gehouden worden met recidieven van de primaire tumor van de baarmoeder. Voor nieuwe primaire tumoren die bij follow-up ontdekt worden, is ruimte voorzien op het follow-up formulier.

Indien u wenst, kan u de bijkomende informatie over de andere primaire maligne tumor (zoals topografie, histologie, incidentiedatum) vermelden in het tekstveld bij de variabele '*Opmerkingen anatomopathologie*'.

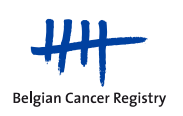

## <span id="page-3-0"></span>**5) De pTNM staat niet genoteerd in het anatomopathologieverslag, maar kan wel opgemaakt worden op basis van de gegevens in het verslag. Mag ik de pTNM dan invullen?**

Als de pTNM kan aangevuld worden op basis van de informatie van de patholoog, dan mag de pTNM ingevuld worden tijdens de registratie. Om een onderscheid te kunnen maken tussen een pTNM, opgesteld door de patholoog en een pTNM, opgesteld door de datamanager, werd een bijkomende variabele aangemaakt '*Werd de pTNM door de patholoog letterlijk vermeld in het anatomopathologieverslag?*'.

## <span id="page-3-1"></span>**6) Type recidief: 'Lokaal recidief – Lymfeklieren' of 'Metastasen op afstand'**

Lokaal recidief= recidief gelokaliseerd ter hoogte van:

- Intra-abdominaal en retroperitoneaal gelegen **organen** (bv. blaas en darmen)
- Vagina
- Adnexa (tuba en ovaria)
- Pelviene serosa/peritoneum
- Pelviene lymfeklieren (langs de iliacale vaten)(regionale lymfeklieren)
- Para-aortische lymfeklieren (langs de aorta)(regionale lymfeklieren)

Metastasen op afstand= recidief gelokaliseerd ter hoogte van:

- Inguinale lymfeklieren (niet-regionale lymfeklieren)
- Intra-abdominaal gelegen **lymfeklieren** (met uitzondering van de pelviene en de para-aortische lymfeklieren die als lokaal recidief beschouwd worden).
- Recidief in alle andere organen buiten deze hierboven vermeld bij 'Lokaal recidief' (bv. long, lever, bot en hersenen)

# <span id="page-3-2"></span>**7) In het anatomopathologieverslag staan de termen 'vasculo-lymfatische embolen' en 'arterioveneuze embolen' vermeld. Is dit te beschouwen als lymfovasculaire invasie - LV(S)I?**

Het is inderdaad mogelijk dat uw patholoog een andere terminologie gebruikt voor lymfovasculaire invasie (LV(S)I). De term 'vasculo-lymfatische en/of arterioveneuse tumor embolen' kan wijzen op LVSI. Hierbij is het belangrijk dat de term 'Tumor' vermeld wordt omdat niet elk embool neoplastisch is. Indien u niet zeker bent van wat er bedoeld wordt in het anatomopathologieverslag, gelieve dan uw patholoog te contacteren ter verduidelijking.

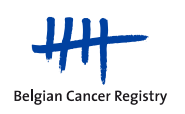

## <span id="page-4-0"></span>**8) Er werd een registratie verzonden, maar er staan fouten in. Wat doe ik nu best?**

Indien u een registratie heeft doorgestuurd waarin u na het verzenden foutieve gegevens heeft opgemerkt, is het niet meer mogelijk om nog correcties uit te voeren in de verzonden registratie.

Afhankelijk of u een correct of een foutief INSZ nummer heeft gebruikt, zijn de volgende opties mogelijk:

#### CORRECT INSZ NUMMER GEBRUIKT:

Om de correcte gegevens te versturen naar de Stichting Kankerregister dient u een nieuwe registratie aan te maken en te versturen voor die patiënte (zelfde INSZ nummer). Gelieve in dat geval bij de correcte registratie in het algemene opmerkingen veldje (onderaan het online registratieformulier) het volgende te vermelden: 'Gecorrigeerde versie'. Eventueel kan u hieraan toevoegen welke variabele precies gecorrigeerd werd (bv. gecorrigeerde versie i.v.m. cTNM en behandeling). Op die manier komen de gecorrigeerde gegevens onmiddellijk in onze applicatie terecht. Vermeld indien mogelijk ook het referentienummer van de foutieve registratie (het referentienummer wordt vermeld rechts bovenaan de pfd versie van het registratieformulier).

#### FOUTIEF INSZ NUMMER GEBRUIKT:

Om de correcte gegevens te versturen naar de Stichting Kankerregister dient u een nieuwe registratie aan te maken en te versturen met het correcte INSZ nummer voor die patiënte. Gelieve in dat geval bij de correcte registratie in het algemene opmerkingen veldje (onderaan het online registratieformulier) het volgende te vermelden: 'Gecorrigeerde versie'. We vragen u ook te telefoneren naar de Stichting Kankerregister om de informatie betreffende het foutieve INSZ nummer door te geven om de foutieve registratie meteen volledig uit onze databank te verwijderen. Vermeld indien mogelijk ook het referentienummer van de foutieve registratie zodat deze gemakkelijk teruggevonden kan worden (het referentienummer wordt vermeld rechts bovenaan de pfd versie van het registratieformulier).

Opmerking: Gelieve nooit INSZ nummers of namen van patiënten door te geven via mail.

#### <span id="page-4-1"></span>**9) Hormoonreceptorstatus follow-up formulier**

Hierbij worden dezelfde variabelen opgelijst als in het formulier voor primaire registratie van een nieuwe maligniteit van het corpus uteri. In het follow-up registratieformulier wordt gevraagd of de receptor bepaling na het aantonen van het recidief uitgevoerd werd op de originele primaire tumor en/of op het recidief. Afhankelijk van wat u aanduidt, dient u de variabelen over de primaire tumor en/of het recidief aan te vullen.

Hier worden niet de testresultaten bedoeld van de receptorbepaling op het moment van diagnosestelling van de originele primaire tumor (deze worden opgevraagd in het primair registratieformulier), maar wel degelijk van de receptorbepaling op de primaire tumor op het ogenblik dat er een recidief werd vastgesteld.

De receptorstatus van de eventueel nieuwe primaire tumor wordt niet opgevraagd voor dit project.

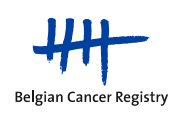

## <span id="page-5-0"></span>**10) In het protocol staat vermeld dat het ascitesvocht niet ontvangen werd door de patholoog. Wat vul ik dan in bij de variabele 'Peritoneaal vocht geaspireerd of spoelingen uitgevoerd?'**

Indien het protocol letterlijk vermeld dat het ascitesvocht niet ontvangen werd, vraagt u best bevestiging aan de arts die de heelkunde heeft uitgevoerd of er tijdens de ingreep peritoneaal vocht/ascitesvocht werd geaspireerd.

Indien dit inderdaad afgenomen werd, maar niet tot bij de patholoog is geraakt, dient u bij de variabele '*Peritoneaal vocht geaspireerd of spoelingen uitgevoerd?*' de optie '*Ja*' aan te duiden. Indien u bevestiging kreeg van de arts dat er geen peritoneaal vocht werd afgenomen, dient u de optie '*Nee*' aan te duiden.

#### <span id="page-5-1"></span>**11) Invasie van het myometrium**

Enkel indien de patholoog de invasie van het myometrium exact specificeert volgens de FIGO classificatie (als invasie binnenste/ buitenste  $\frac{1}{2}$ ) of als invasie binnenste, middelste, buitenste 1/3 mogen deze opties aangeduid worden op het registratieformulier.

Als de patholoog een andere beschrijving weergeeft zoals bv. *'infiltratie van 2/3 van het myometrium'*, gelieve dan de optie *'Invasiediepte van het myometrium niet letterlijk vermeld zoals in bovenstaande opties'* aan te duiden. Gelieve zelf geen keuze te maken tussen de opties indien het antwoord niet letterlijk vermeld wordt in het protocol of niet ondubbelzinnig af te leiden is. Dit betekent dat u voor bovenstaand voorbeeld niet de optie *'middelste 1/3'* mag aankruisen.

Enkele voorbeelden van de manier waarop invasie van het myometrium beschreven kan worden in een anatomopathologieverslag, worden hieronder weergegeven:

Met **optie 1** Niet vermeld in het anatomopathologieverslag

- **optie 2** Geen invasie van het myometrium
- **optie 3** Binnenste helft  $($  <  $1/2)$
- **optie 4** Buitenste helft  $(≥ 1/2)$
- **optie 5** Binnenste derde (< 1/3)
- **optie 6** Middelste derde (≥1/3 en <2/3)
- **optie 7** Buitenste derde  $(2/3)$
- **optie 8** Invasiediepte van het myometrium is niet letterlijk vermeld zoals in de bovenstaande opties

"*Infiltratie in buitenste helft van het myometrium, en focaal in het omgevende vetweefsel"* -> **optie 4**

*"Infiltreert tot in de buitenste helft van het myometrium"* -> **optie 4**

*"De infiltratie van het myometrium blijft oppervlakkig"* -> **Alhoewel niet letterlijk vermeld, kan u optie 3 aanduiden.**

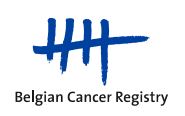

*"De invasieve groei blijft beperkt tot het oppervlakkig deel van het binnenste derde van het myometrium"* -> **optie 5**

*"Geen invasie van het myometrium"* -> **optie 2**

*"De tumor bevindt zich ter hoogte van de achterwand en blijft beperkt tot de binnenste helft van het myometrium"* -> **optie 3**

*"De tumor is invasief in het binnenste 1/3 van het myometrium"* -> **optie 5**

*"Met infiltratie tot tegen de serosa"* -> **Alhoewel niet letterlijk vermeld, is er geen twijfel mogelijk dat het gaat om optie 7.**

*"Maximale infiltratiegraad : 5mm op 23mm van de dikte van het myometrium"* -> **Alhoewel niet letterlijk vermeld, is er geen twijfel mogelijk dat het gaat om optie 5 (let op: enkel toe te passen als zowel de infiltratiediepte als de totale dikte van het myometrium weergegeven is).**

*"De myometriale invasie is beperkt tot het oppervlakkige 1/3"* -> **door het gebruik van de term 'oppervlakkige 1/3' gaat het zonder enige twijfel om het binnenste 1/3 van het myometrium, dus om optie 5**

*"Ook microscopisch bemerken we tumorinvasie van het myometrium, voorbij de helft van de dikte van het myometrium (middelste 1/3)"* -> **optie 6**

*"Er is focale oppervlakkige invasie van het myometrium"* -> **Alhoewel niet letterlijk vermeld, kan u optie 3 aanduiden.**

*"De invasie blijft beperkt tot het binnenste derde van het myometrium"* -> **optie 5**

*"De Tumor is invasief tot in de buitenste helft van het myometrium en reikt focaal tot in het buitenoppervlak"* -> **optie 4**

*"Infiltrerend goed gedifferentieerd endometrioïd adenocarcinoma met squameuze differentiatie en doorgroei tot in het middelste derde van het myometrium"* -> **optie 6**

*"…met infiltratie van 2/3 van de dikte van het myometrium"* -> **optie 8**

#### <span id="page-6-0"></span>**12) Besluit ER/PR test**

- Om het besluit van de hormoonreceptortest te kunnen invullen, wordt volgende hiërarchie gevolgd: 1) het besluit van de patholoog heeft voorrang op andere beschrijvingen van deze test in het anatomopathologieverslag en 2) als naast de score ook de uitleg van het gebruikte scoresysteem weergegeven wordt in het protocol inclusief de cut-off waarden van de test, mag een conclusie (positief, negatief of twijfelachtig) aangeduid worden.
- **Enkel indien er in het protocol letterlijk vermeld staat dat de test positief of negatief is,** mag u deze opties aanduiden op het formulier. Dit mag dus ook wanneer naast de score een volledige uitleg van de score weergegeven werd met aanduiding wanneer een test positief of negatief is.

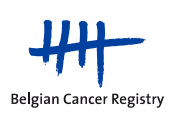

- Op het moment dat er twijfel bestaat over het testresultaat en dus geen eenduidig resultaat beschreven staat in het verslag, duidt u '*Twijfelachtig'* aan.
- Als de test werd uitgevoerd maar om bepaalde (bv. technische redenen) geen conclusie kon worden bepaald, mag de optie '*Test uitgevoerd maar laat niet toe score te bepalen*' aangeduid worden
- Indien er op basis van de testen enkel een score (Quick-Allred, H-score of IRS score, maar géén conclusie is vermeld in het anatomopathologieverslag, kiest u de optie '*Enkel score vermeld'.* Gelieve niet zelf een conclusie te trekken op basis van de testresultaten. Alleen als naast de score ook de volledige uitleg van de score met aanduiding wanneer een test positief of negatief is, mag een conclusie weergegeven worden in het registratieformulier.
- Gelieve op basis van een % positieve of % negatieve invasieve tumorcellen dat weergegeven wordt in het protocol zelf geen conclusie te nemen. De weergave van een % positieve of negatieve cellen wordt niet als een score beschouwd.
- Indien de test werd uitgevoerd, maar de patholoog heeft noch de score, noch de conclusie vermeld in het anatomopathologieverslag, kiest u de optie '*Niet vermeld in het anatomopathologieverslag*' (ook indien enkel een % positieve of negatieve cellen vermeld wordt).
- Indien de conclusie van de test 'Zwak of matig positief' is, mag dit geregistreerd worden als positief.
- Indien de tumor bestaat uit 2 of meerdere componenten die een verschillende differentiatiegraad vertonen en waarvan de ene component ER/PR negatief is en de andere component ER/PR positief, duidt dan ER/PR positief aan op het formulier als besluit van de analyses. Ook als de component met de hoogste differentiatiegraad (slechtste prognose) negatief aankleurt voor ER en PR.

Enkele voorbeelden van de manier waarop de hormoonreceptor test beschreven kan worden in een anatomopathologieverslag, worden hieronder weergegeven:

- Met **optie 1** Niet vermeld in het anatomopathologieverslag
	- **optie 2** Positief
	- **optie 3** Negatief
	- **optie 4** Twijfelachtig
	- **optie 5** Enkel score vermeld
	- **optie 6** Test uitgevoerd, maar de score kan niet bepaald worden

*"Matige expressie van oestrogeen receptor. Er is slechts een minimale focale aankleuring met de progesteron receptor"* -> **optie 1**

*"Ik herken er een expressie voor zowel de oestrogeen- als progesteronreceptor"* -> **optie 1**

*"Additioneel protocol : IRS = Semi-kwantitatieve schatting van de oestrogen receptoren (ER) en progestron receptoren (PR) (volgens Remmele & Stegner 1986). Resultaten : S I x P P = IRS : Intensiteit van de kleuring % positieve cellen IRS ER = 2 x 2 IRS PR = +*

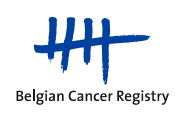

*0 = negatief 1 = zwak 1 = < 10 % 2 = matig 2 = 10 à 50 % 3 = sterk 3 = 51 à 80 % 4 = > 8. Een IRS score vanaf 3 wordt als positief beschouwd "* -> **optie 2 voor de ER en optie 1 voor PR**

*"Voor antilichamen gericht tegen oestrogeenreceptoren is er kernimmunoreactiviteit in ongeveer 50% van de carcinoomcellen"* -> **optie 1**

*"Oestrogeenreceptor: 100 % van de neoplastische celkernen kleurt intens aan. Progesteronreceptor: 100 % van de neoplastische celkernen kleurt intens aan. Hormoonreceptor positief"* -> **optie 2 (Besluit patholoog)**

*"Talrijke carcinoomcellen (ongeveer 60%) zijn nucleair immunoreactief voor antilichamen gericht tegen de oestrogeenreceptoren (SP1). Een veel kleiner aantal carcinoomcellen (minder dan 10%) is immunoreactief voor progesteronreceptoren"* -> **optie 1 (enkel % vermeld)**

*"Immunohistologisch onderzoek naar de expressie van oestroprogestatieve receptoren ter hoogte van de endometriumtumor is lopende"* -> **wachten tot het protocol van de patholoog ontvangen werd**

*"De oestrogeen- en progestatieve receptoren zijn globaal negatief op een aantal zeldzame cellen (5%) na die licht positief zijn voor progesteron"* -> **optie 3 (Besluit patholoog)**

<span id="page-8-0"></span>**13) Ik registreer een patiënte die heelkunde ondergaan heeft op 14/01/2012. Op 19/12/2011 heeft zij een biopsie gehad die negatief was. Als incidentiedatum werd 14/01/2012 ingegeven gezien pas na heelkunde duidelijk maligniteit kon worden aangetoond.** 

<span id="page-8-1"></span>**Ik krijg een foutmelding die stelt dat ik een biopsiedatum vanaf 1/1/2012 moet ingeven. Hoe moet ik dan de biopsie registreren om geen foutmelding te ontvangen?**

De incidentiedatum is hier inderdaad de datum van heelkunde nl. 14/01/2012. Dit aangezien pas tijdens de heelkunde de eerste microscopische bevestiging verkregen werd dat het om een maligne tumor ging.

Aangezien voor het project enkel data vanaf 01/01/2012 aanvaard worden krijgt u een foutmelding.

U kan aanduiden dat een biopsie van de primaire tumor genomen werd zonder een datum van biopsiename in te vullen. U zal geen foutmelding krijgen aangezien de datum van biopsie geen verplicht veld is.

Het is voor ons echter wel zeer nuttig om de datum van de biopsie te kennen. U kan hiervoor in het tekstveld 'Opmerkingen heelkunde' aangeven dat op 19/12/2011 een biopsie werd uitgevoerd met de vermelding van deze negatief was.

## <span id="page-8-2"></span>**14) Als de patiënten geen follow-up hebben, moeten ze dan geregistreerd worden voor het project?**

Het primair registratieformulier (nieuwe diagnose) moet steeds geregistreerd worden. Het is immers mogelijk dat de patiënte naar een ander ziekenhuis gaat voor de verdere follow-up. Als deze follow-up informatie door dit ander ziekenhuis geregistreerd wordt, zal het ander ziekenhuis in dat geval het primair registratieformulier (normaal gezien) niet bezorgen aan de Stich-

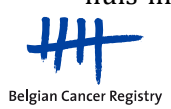

ting Kankerregister. Aangezien het formulier van de primaire diagnose noodzakelijk is voor de latere gegevensverwerking (een follow-up formulier op zich kan niet verwerkt worden) vragen wij om het primair registratieformulier steeds door te sturen.

Indien de informatie wat betreft de adjuvante behandelingen die de patiënte ondergaan heeft beschikbaar is, gelieve dan een follow-up formulier in te vullen, aangezien de gegevens in verband met de adjuvante behandelingen in het follow-up formulier opgevraagd worden. Indien geen enkele informatie beschikbaar is wat betreft behandeling en verder verloop van de ziekte, kan het follow-up formulier niet aangevuld worden.

## <span id="page-9-0"></span>**15) Ons ziekenhuis levert de registraties voor de standaard kankerregistratie aan via batch. Is dit ook mogelijk voor EFFECT?**

Dit is niet mogelijk, zowel voor EFFECT als voor de andere registratieprojecten. Er zijn heel wat redenen hiervoor:

- 1) De meeste registratieprojecten hebben een **tijdelijk karakter** in tegenstelling tot de standaard kankerregistratie. Daarenboven zijn de registratieprojecten aan een beperkt budget gebonden. Met deze beide factoren moet rekening gehouden worden bij de **noodzakelijke IT-technische investeringen** qua **tijd** en **kostprijs**.
- 2) Bij registratie via **WBCR** is er een **continue toestroom** van registratiegegevens naar het BCR in tegenstelling tot **aanlevering via batch** die **op welbepaalde momenten in het jaar** moet gebeuren.
- 3) Bij registratie via **WBCR** zijn de **gegevens onmiddellijk beschikbaar** in de verwerkingsapplicatie van het BCR. Vooraleer gegevens uit een **batchbestand** in de verwerkingsapplicatie kunnen opgenomen worden zijn **steeds manuele acties** door de BCRdatamanagers **noodzakelijk**. Dit vraagt een **grote tijdsinvestering** zoals o.a. het opvragen/ontvangen van gegevens, sturen van herinneringen en het aanpassen gegevensformaat zodat import van de gegevens mogelijk wordt. Deze tussenkomst van de datamanagers (die wegvalt bij gebruik van WBCR) is **niet voorzien in de financiering** van de **projectwerking**.
- 4) Bij registratie via **WBCR** is een groot deel van de **kwaliteit/volledigheid van de geregistreerde gegevens gewaarborgd** door de aanwezigheid van **interne controles** (die bepaalde combinaties van variabelen verhinderen of in vraag stellen, of bepaalde velden verplicht maken). Het inbouwen van deze interne controles om een zelfde kwaliteit te kunnen garanderen, zou een **belangrijke investering vragen van de IT-dienst** van ziekenhuizen die in **batch** willen aanleveren (voor projecten van beperkte duur).
- 5) Onze ervaring leert dat **registratieprojecten** onderhevig zijn aan **variabiliteit** qua dataset, definitie van variabelen, ... Indien dergelijke aanpassingen door het BCR worden doorgevoerd, zou dit betekenen dat in **batch** aanleverende **ziekenhuizen allen op hetzelfde ogenblik dezelfde wijzigingen** zouden moeten activeren. Bovendien moet rekening gehouden worden met het gegeven dat hierdoor **versiebeheer noodzakelijk** wordt.

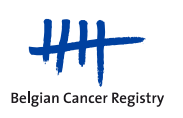

6) Registratieprojecten omvatten meestal een zeer uitgebreide set aan **variabelen** die allen **in het door het BCR gewenste formaat** moeten **aangeleverd** worden. Daarenboven bevinden een groot deel van deze variabelen zich in de meeste ziekenhuizen (nog) niet in de gewenste vorm in het elektronisch medisch dossier. Voor projecten met een tijdelijk karakter zou het aanpassen van het elektronisch medisch dossier in die zin een **vrij grote tijdsinvestering** vragen van de ziekenhuizen die in batch willen aanleveren.

## <span id="page-10-0"></span>**16) Hoe een correcte keuze maken qua follow-up datum en te registreren follow-up gegevens ?**

Het is de bedoeling dat (indien mogelijk) de gegevens die rechtstreeks verband houden met de adjuvante behandeling 2 keer ingevuld worden, en dit idealiter op 6 en 12 maand na diagnose. In de praktijk komt het echter vaak voor dat de follow-up consultaties niet exact 6 of 12 maand na diagnose plaatsvinden.

Dit betekent dat er verwacht wordt dat het follow-up formulier een eerste maal *ongeveer* 6 maanden na diagnose wordt ingevuld.

Indien de patiënte bijvoorbeeld 10 maanden na de diagnose voor het eerst op follow-up consultatie komt, dan kan dit voor EFFECT beschouwd worden als een follow-up op 6 maand (ook al ligt 10 maand dichterbij 12 maand dan bij 6 maand). Idem voor een 2de follow-up consultatie bijvoorbeeld 15 maand na diagnose, wat dan weer als follow-up op 12 maand beschouwd mag worden.

Ook indien de patiënte zich al op 3 maand na diagnose aanbiedt (bv. na heelkunde zonder verdere adjuvante therapie of na detectie van een recidief), mag een follow-up formulier aangevuld worden.

Het belangrijkste doel van het registreren van follow-up is:

1) een duidelijk overzicht krijgen op de behandelingen die de patiënte gekregen heeft en eventuele wijzigingen in het behandelingsschema kunnen detecteren (de eerste en tweede follow-up) 2) achterhalen of de patiënte een recidief/nieuwe primaire tumor ontwikkeld heeft of niet (eerste, tweede en alle volgende follow-up consultaties)

Op het moment van het invullen van een follow-up formulier dient men de gegevens te noteren die verkregen werden *naar aanleiding van* dat specifiek follow-up moment.

Het is belangrijk om dit voor ogen te houden wanneer je op het moment van de registratie reeds over meer informatie beschikt dan op het ogenblik van het follow-up moment zelf.

Een bepaald follow-up MOMENT (bv. op 6 maanden) kan meerdere follow-up consultaties en gerelateerde onderzoeken omvatten. Veel hangt af van de organisatie van dergelijke consultaties (vinden de onderzoeken voorafgaandelijk of nadien plaats?). Het is dus best mogelijk dat de datum van vaststellen van een recidief/nieuwe primaire tumor voorafgaat, samenvalt of volgt op

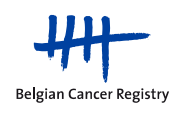

de follow-up datum. Alle informatie die hoort bij één follow-up MOMENT komt in aanmerking voor registratie.

## <span id="page-11-0"></span>**17) Wanneer spreekt men van een lymfadenectomie? Mag ik een lymfadenectomie als uitgevoerd aanduiden als er 'slechts' een beperkt aantal lymfeklieren verwijderd werden?**

Vanaf het moment dat er 1 lymfeklier (positief of negatief) verwijderd werd, wordt de procedure voor dit project beschouwd als een lymfadenectomie en mag 'Ja' aangeduid worden bij de vraag 'Lymfadenectomie uitgevoerd?'.

Bij de volgende vragen op het registratieformulier wordt het aantal verwijderde lymfeklieren gevraagd. Op die manier kan later nagegaan worden welke patiëntes een echte lymfadenectomie ondergingen (wat theoretisch de verwijdering van minstens 10 lymfeklieren betekent).

Indien slechts 1 klier werd verwijderd, bestaat de kans dat dit gaat om de sentinelklier. Indien dit effectief het geval is, kan u deze extra informatie weergeven door gebruik te maken van de suffix (sn) bij het weergeven van de N-categorie. Er bestaat immers een verschil tussen het verwijderen van 1 willekeurige klier en het doelgericht verwijderen van een sentinelklier.

#### <span id="page-11-1"></span>**18) Hoeveel follow-up formulieren moeten worden ingevuld?**

Vanaf het moment dat er een recidief (lokaal of metastase(s) op afstand) van de primaire baarmoedertumor geregistreerd werd voor de patiënte, dienen er geen verdere follow-up registraties meer aangevuld te worden voor EFFECT.

Indien de patiënte in remissie is en geen recidief ontwikkelt, worden er in totaal dus 6 follow-up registraties gevraagd (± 6 maand, 1 jaar, 2 jaar, 3 jaar, 4 jaar en 5 jaar na de diagnose van de primaire baarmoedertumor).

Indien de patiënte bij het invullen van de eerste 2 follow-up formulieren (op ±6 maanden en ±12 maanden na de diagnose) geen ziektevrij interval vertoond heeft, dienen geen verdere follow-up formulieren meer aangevuld te worden voor EFFECT.

## <span id="page-11-2"></span>**19) Moet ik een curettage als een biopsie of als heelkunde beschouwen?**

Een curettage voor een baarmoedertumor wordt beschouwd als een biopsie. Het is niet mogelijk om de vragen in verband met de heelkundige ingreep te beantwoorden als slechts een curettage werd uitgevoerd. Gelieve deze ingreep dus te beschouwen als een pre-heelkunde biopsie van de baarmoedertumor, ook al werd nadien in het hysterectomiespecimen geen maligniteit meer teruggevonden (enkel in het curettagemateriaal).

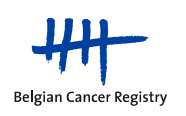

## <span id="page-12-0"></span>**20) Als ik pas op meer dan 12 maanden na de diagnose een follow-up formulier invul, moet ik dan de gegevens in verband met de adjuvante behandelingen nog aanvullen?**

Voor de uitvoering van de analyses in het kader van de berekening van de kwaliteitsindicatoren is het belangrijk om van elke patiënt te weten of ze adjuvante behandelingen heeft ondergaan en welk type behandelingen. Daarom vragen we om steeds minstens 1 follow-up formulier aan te vullen waar u in aangeeft of de patiënt adjuvante behandelingen heeft ondergaan zelfs als de periode van 6 en 12 maanden (tijdstippen waarop we een eerste en tweede follow-up registratie vragen) overschreden is.

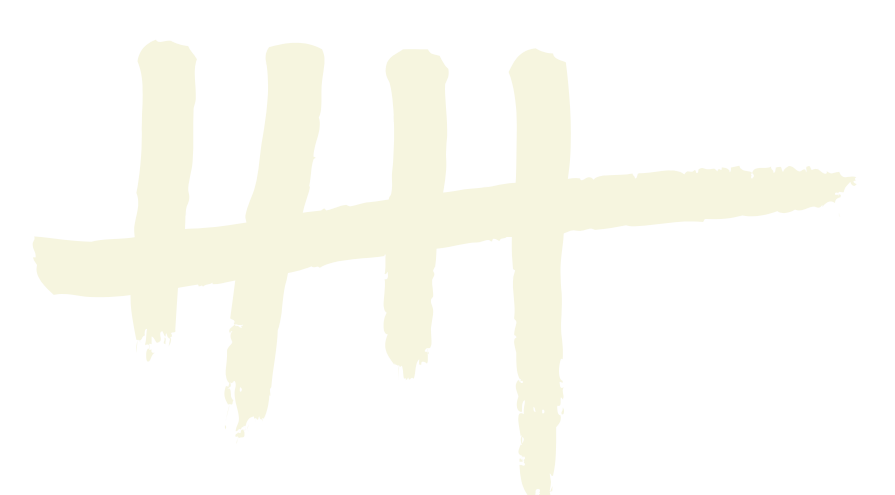

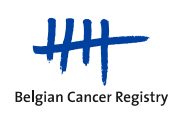